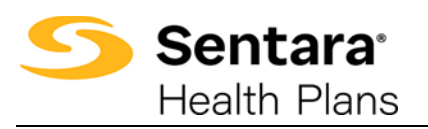

**Purpose:** To outline the functionality available to Employers and Benefit Administrators when accessing e3 Web Enrollment to manage members and to give insight into the process for Brokers.

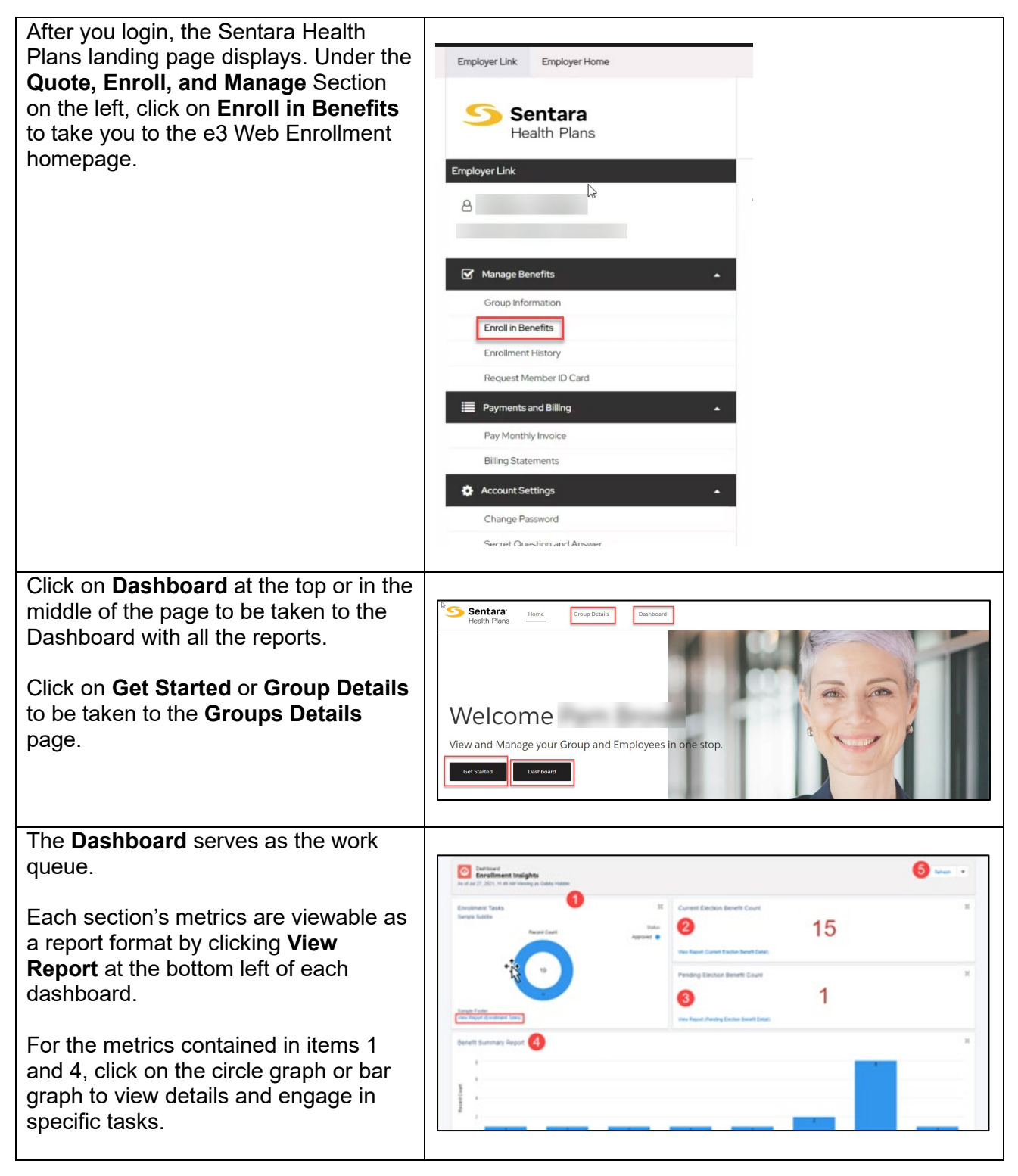

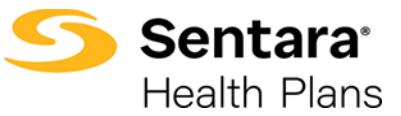

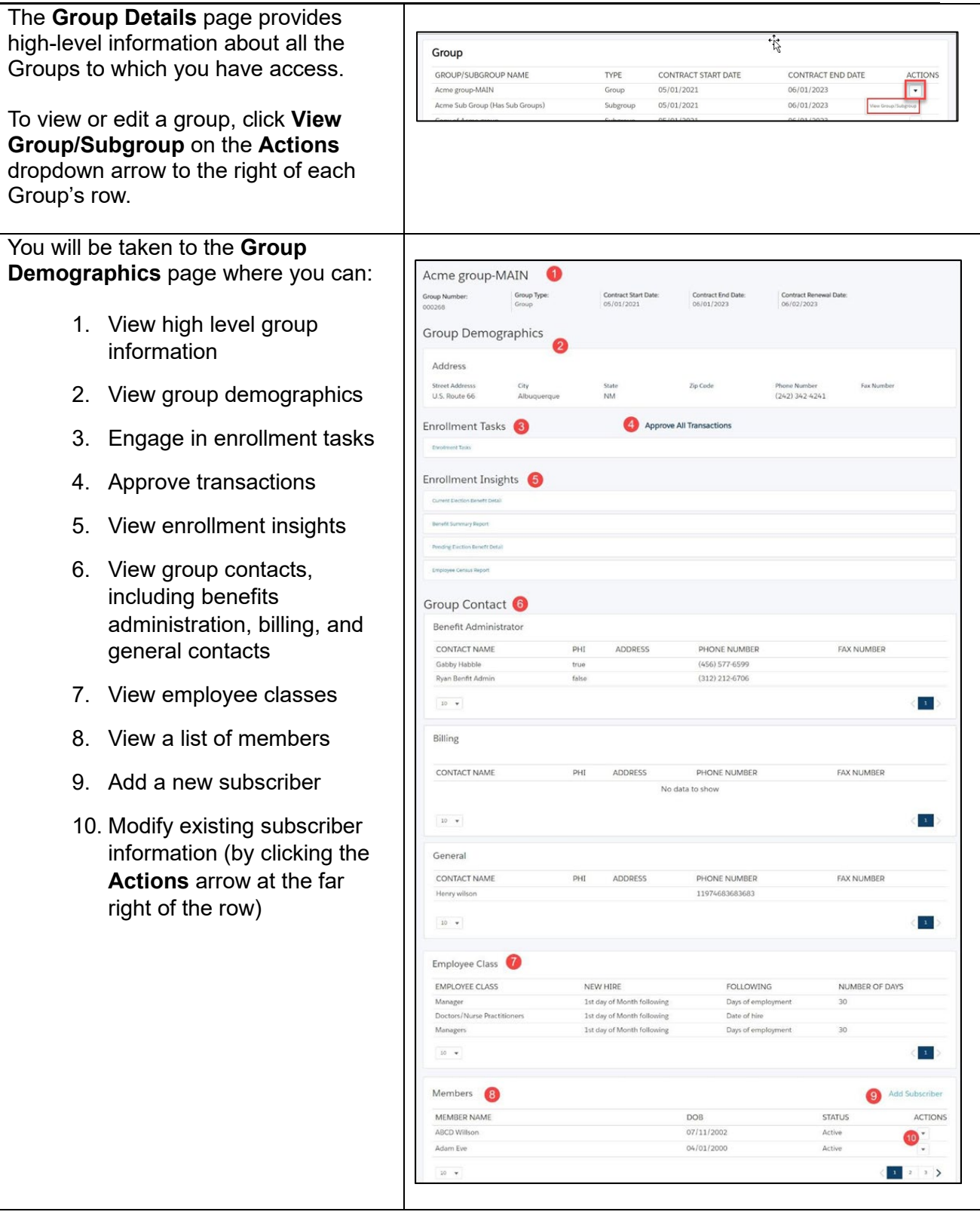

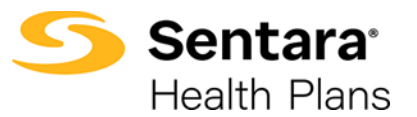

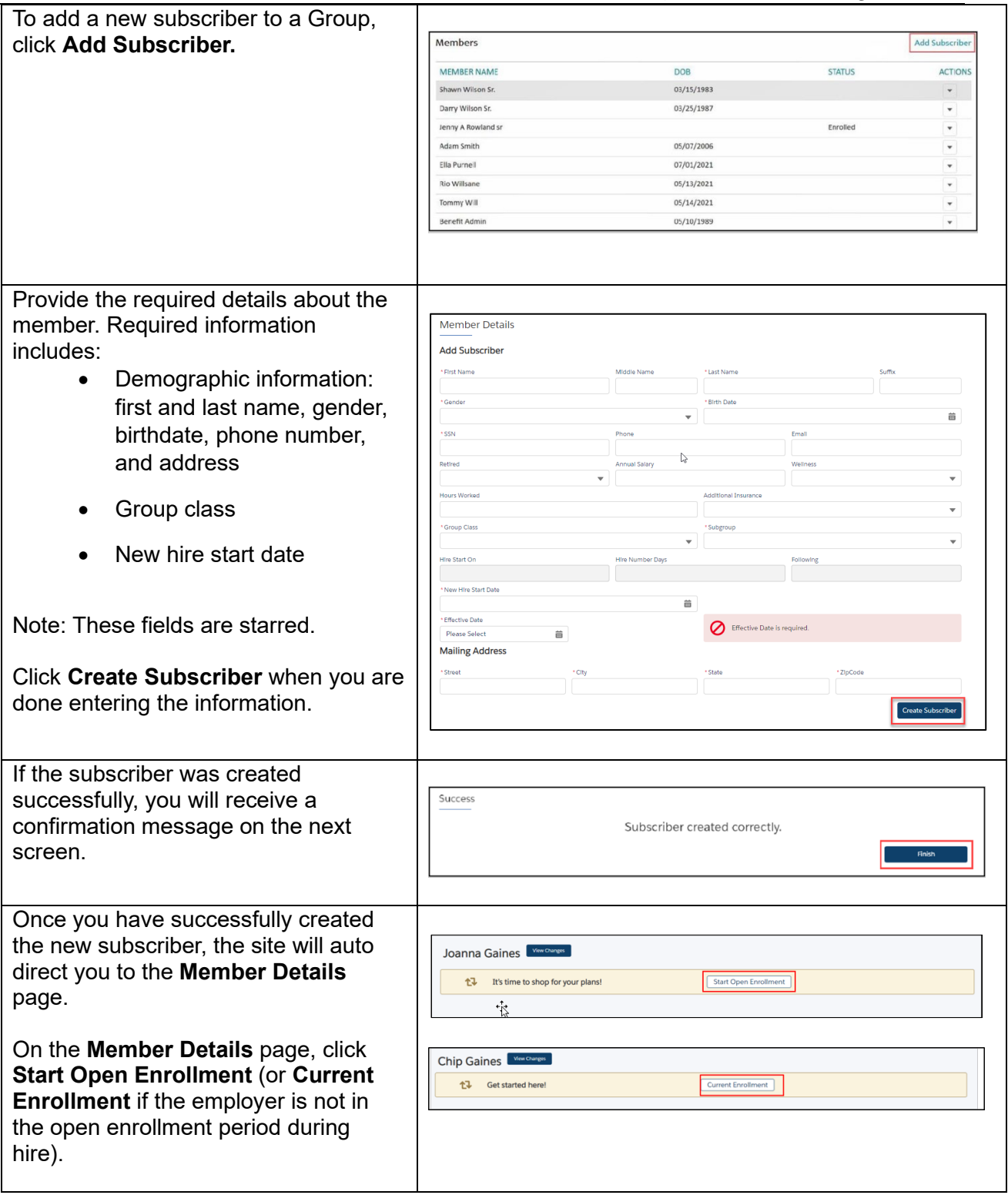

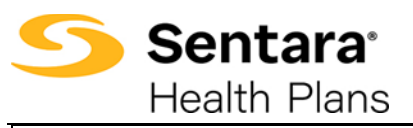

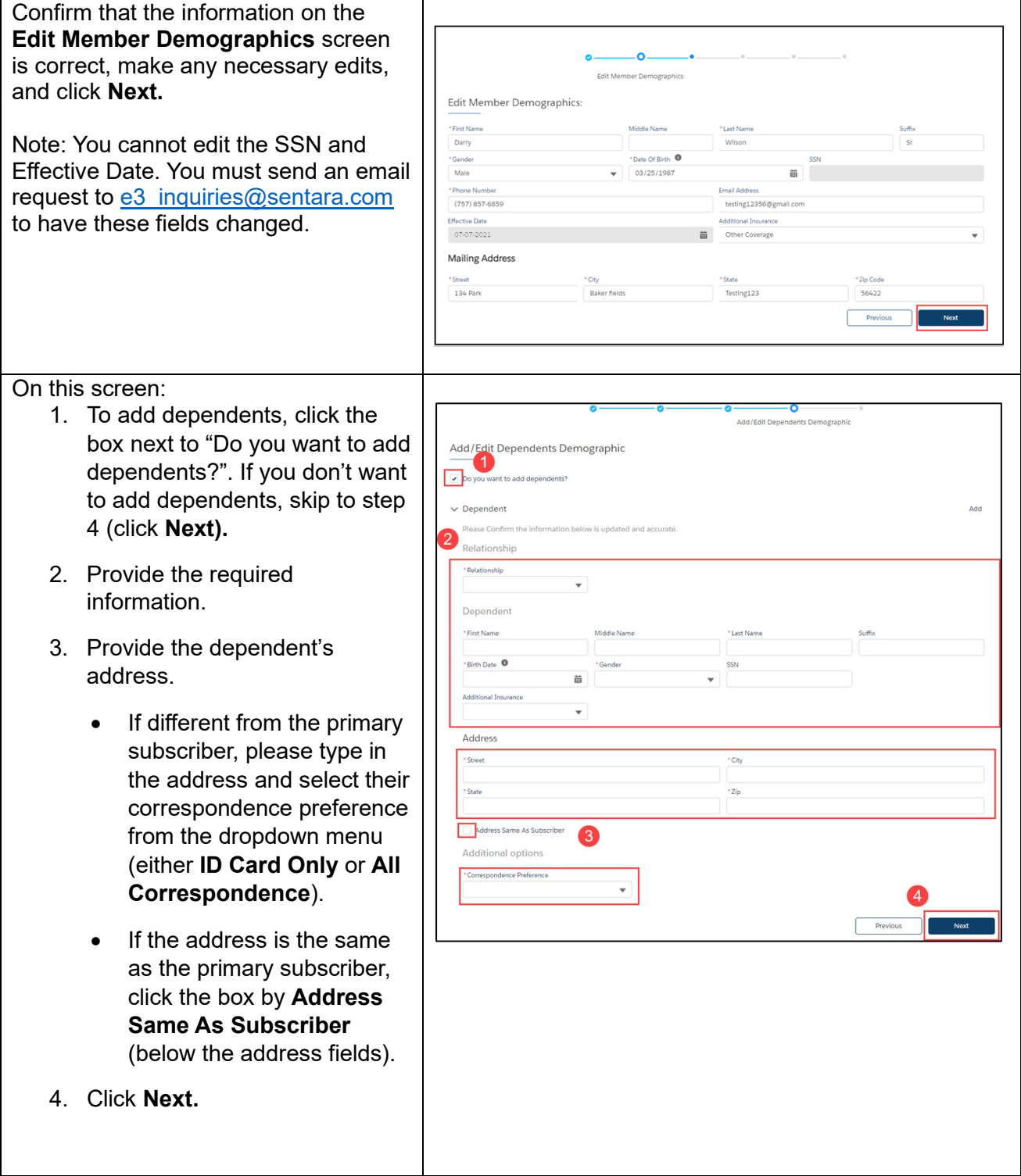

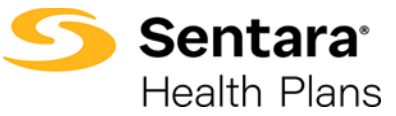

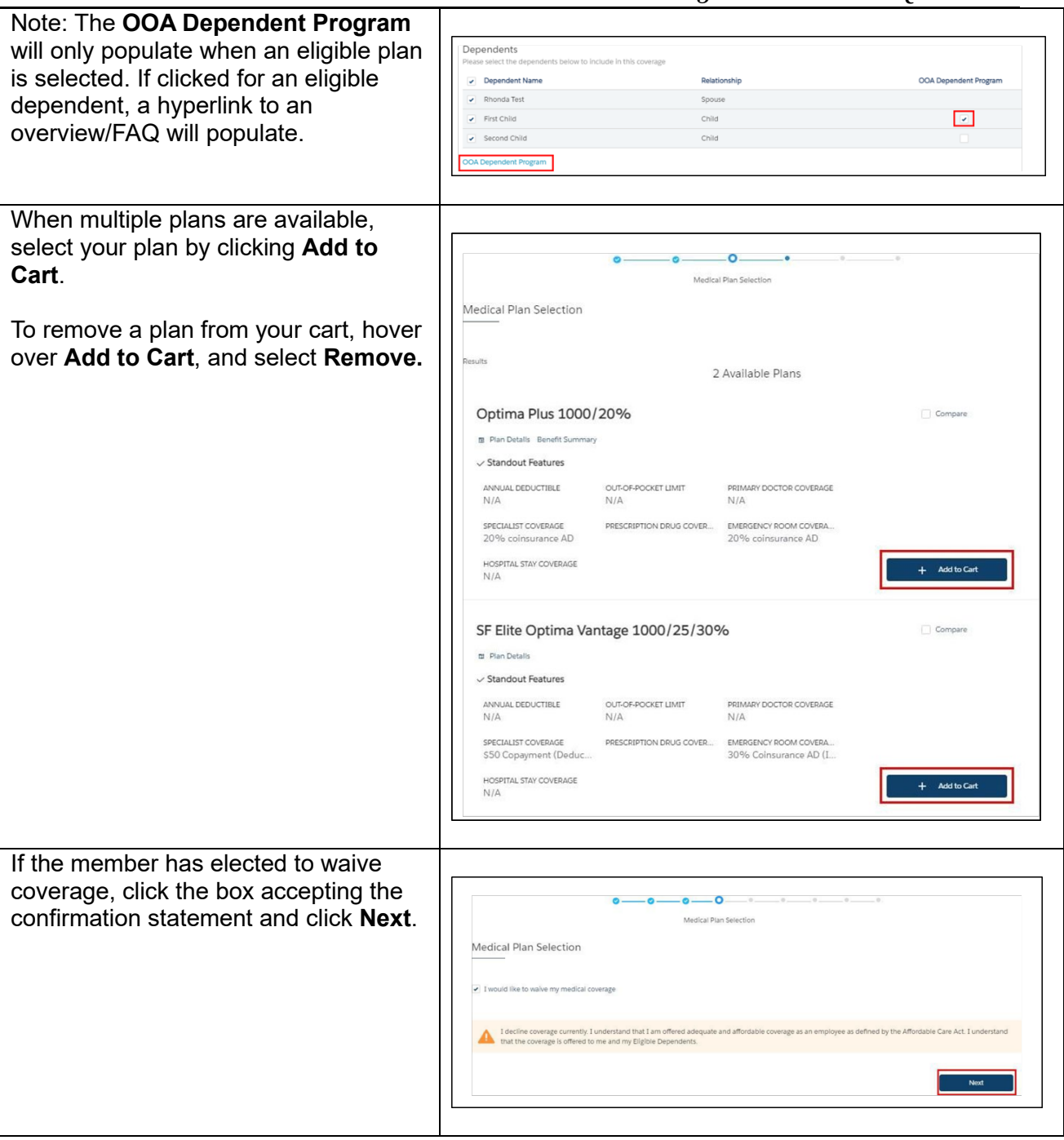

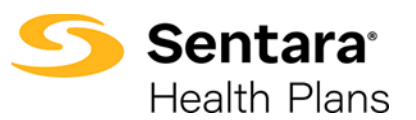

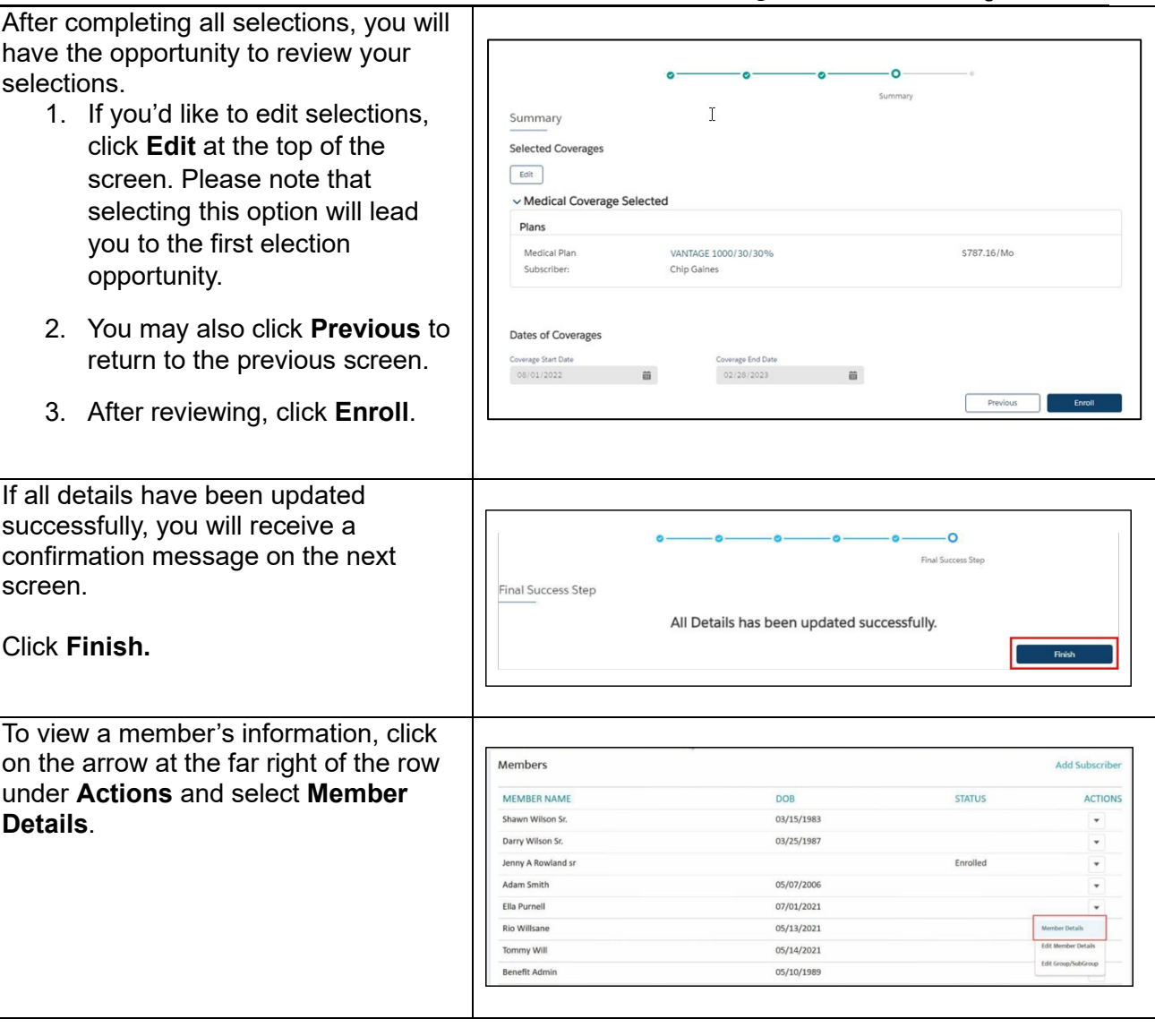

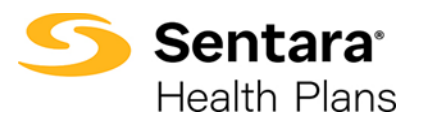

On the **Member Details** page, you can view: 1. Any pending changes that have been made 2. Pending plans 3. Current plans/enrollment information 4. Demographic information 5. Information about dependents You can also update member details from this page by clicking **Update Member**.

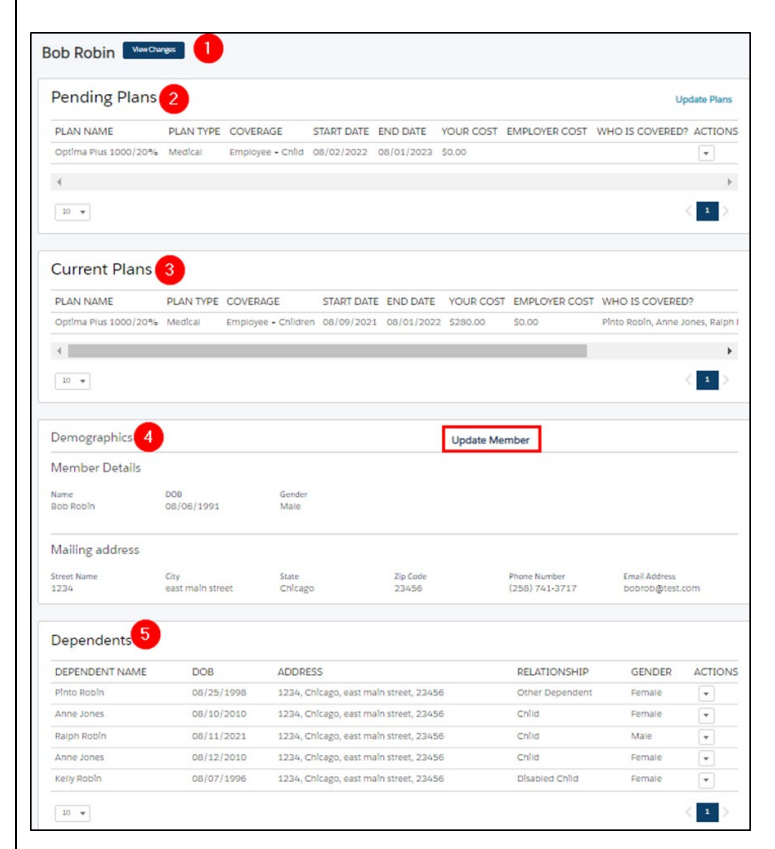

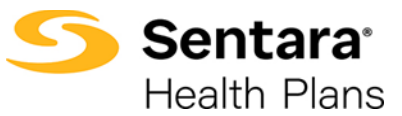

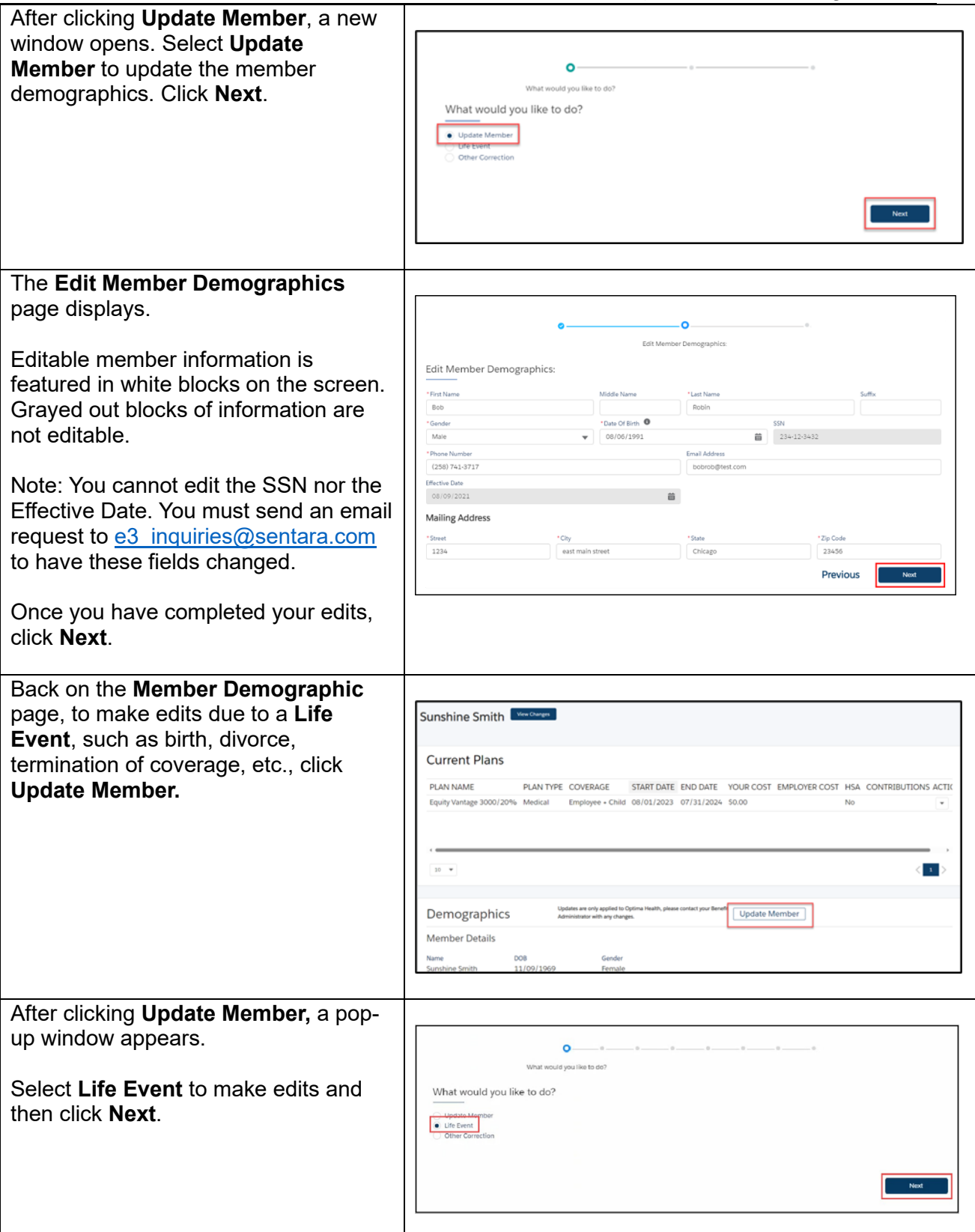

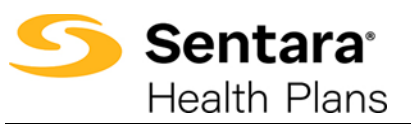

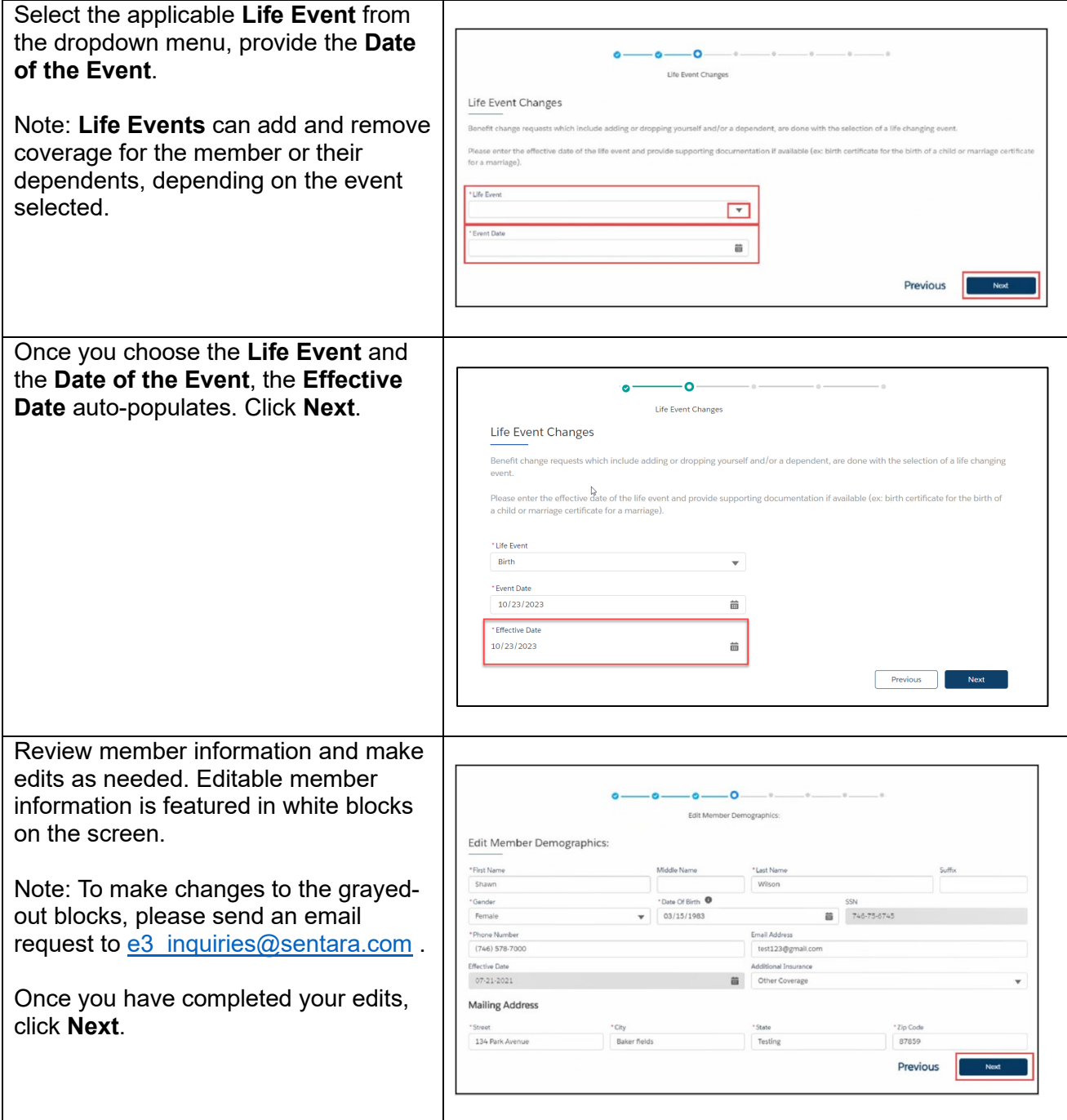

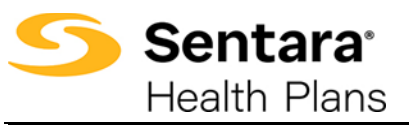

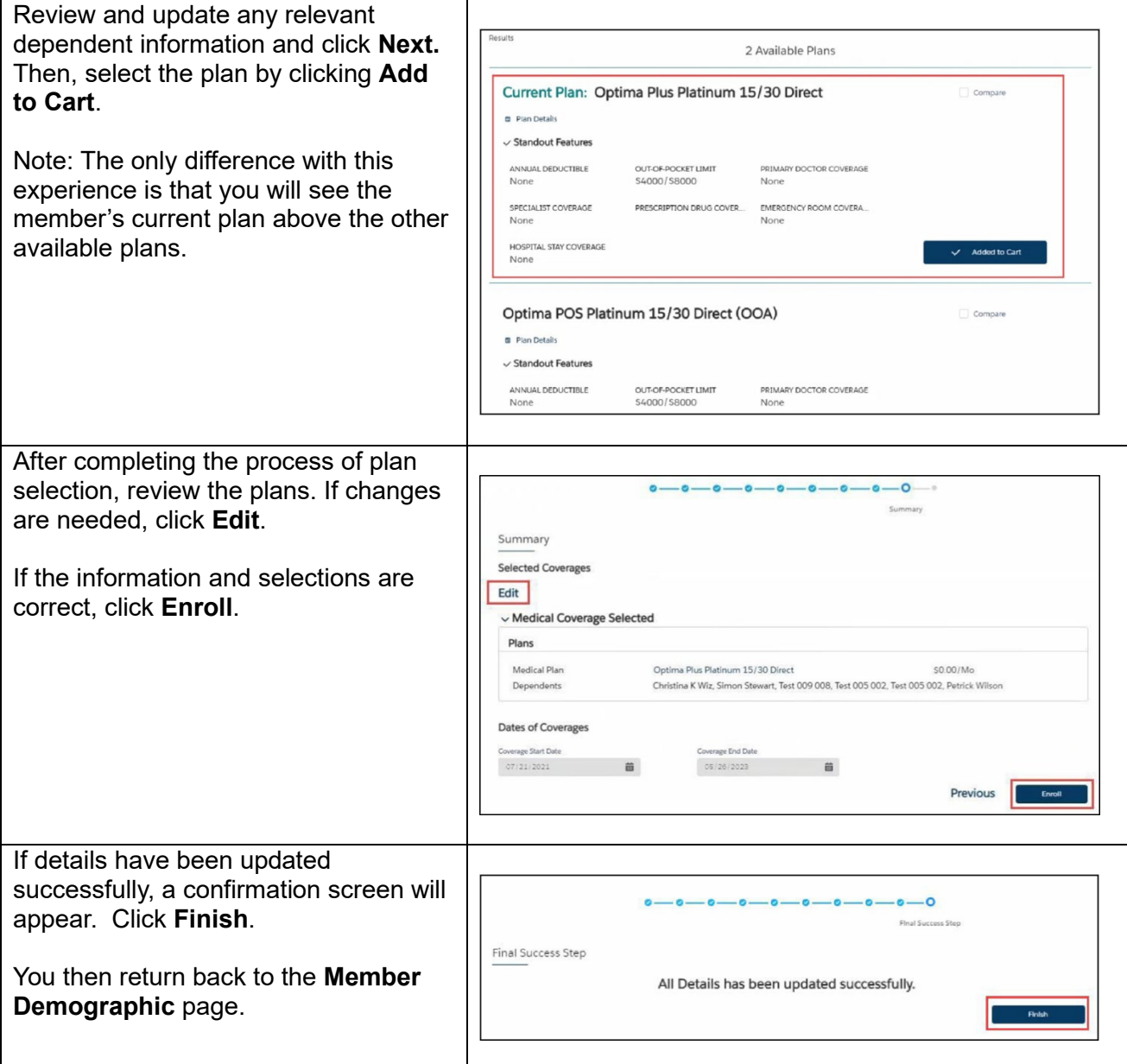